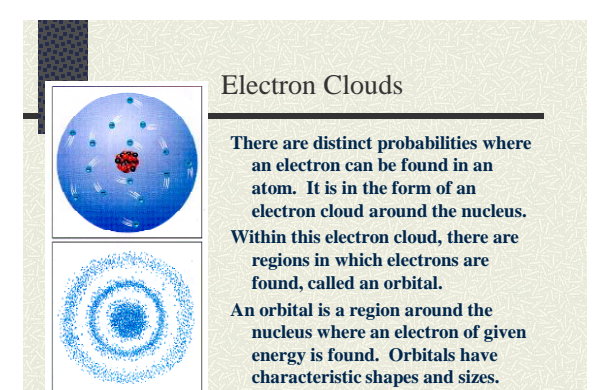

## Orbitals and Energy

- **Orbitals tell the region of where 90% of the electrons are going to be.**
- **There are four types of orbitals, designated s, p, d and f.**
- **S-orbitals hold 2 e- and are shaped as shown here**

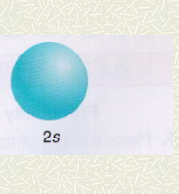

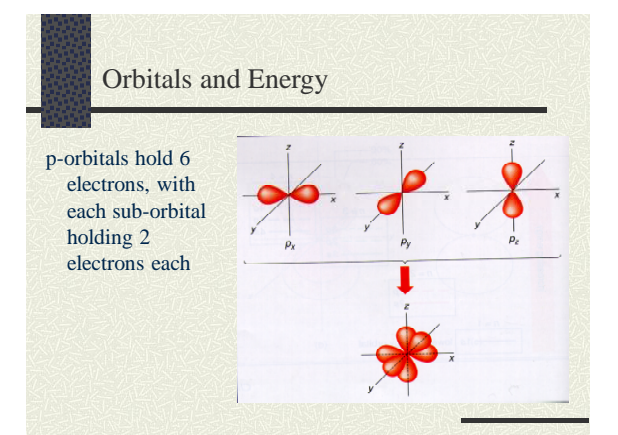

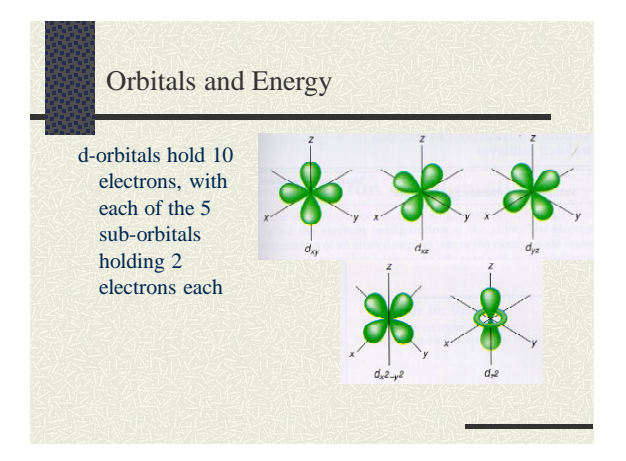

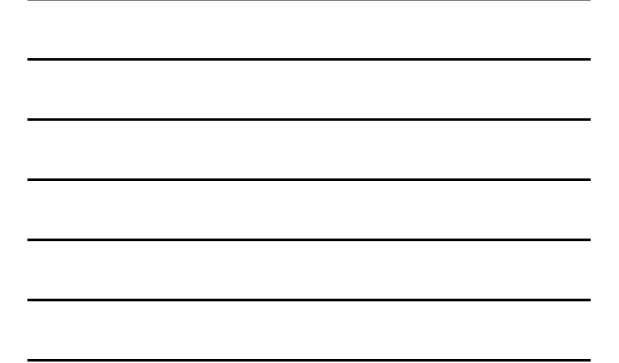

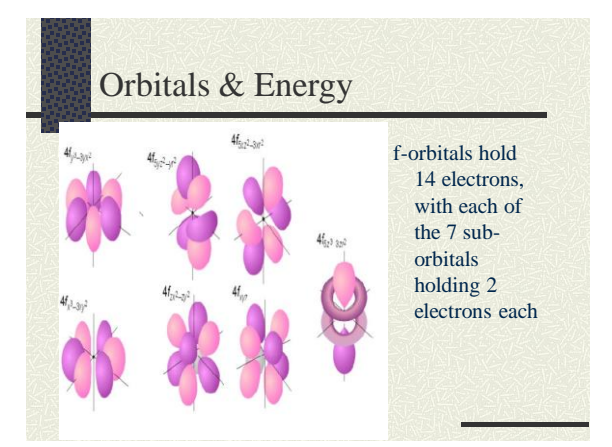

### Orbital Diagrams

- **The distribution of electrons among the orbitals is called the orbital diagram of the atom.**
- **These are determined by distributing the electrons in the orbital levels and sublevels based on a set of principles**.

#### Principles of Orbital Diagrams

- **1) The Aufbau Principle - electrons are added one at a time to the lowest energy level possible. (Fill lowest energy level first, then move to next higher)**
- **2) Pauli Exclusion Principle - an orbital can hold a maximum of 2 electrons. Electrons within an orbital must spin in opposite directions. (Electrons must move in opposite directions, one up, one down.)**

#### Principles of Orbital Diagrams

**3) Hund's Rule - electrons occupy equal energy levels so that a maximum number of unpaired electrons results.**

**(Electrons fill in all up in a p, d, or f orbital, then a second in each orbital)**

## Exceptions to the Aufbau Principle

- **When the Aufbau Principle is applied to all elements, certain elements do not agree experimentally with Aufbau.**
- **Due to subtle electron interactions, a new configuration is formed which allows the atom to be more stable.**
- **The exception is applied when the configuration**  ends in any of the following ways:  $d^4$ ,  $d^9$ ,  $f^6$ , or **f 13**

# Shortcuts for Configurations

**It is allowed (in order to save time) to abbreviate the configuration by listing the noble gas prior to the element [in parenthesis], then finishing off the configuration from there.**

**Ex. Nb - [Kr] 5s<sup>2</sup>4d<sup>3</sup>**